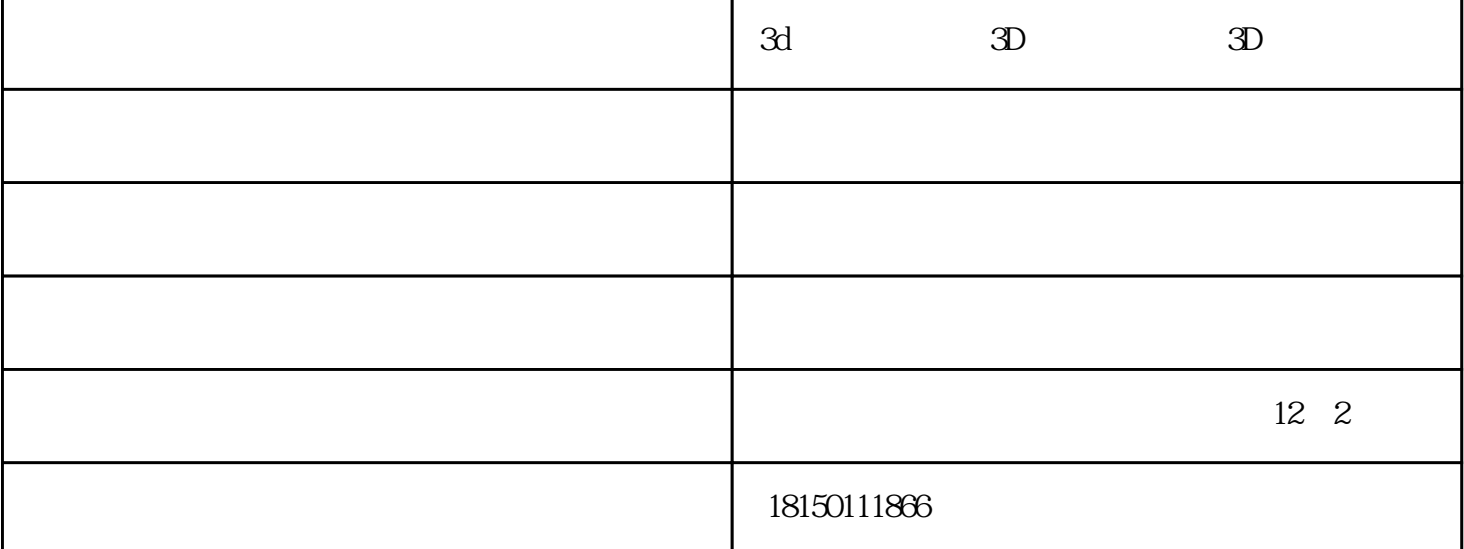

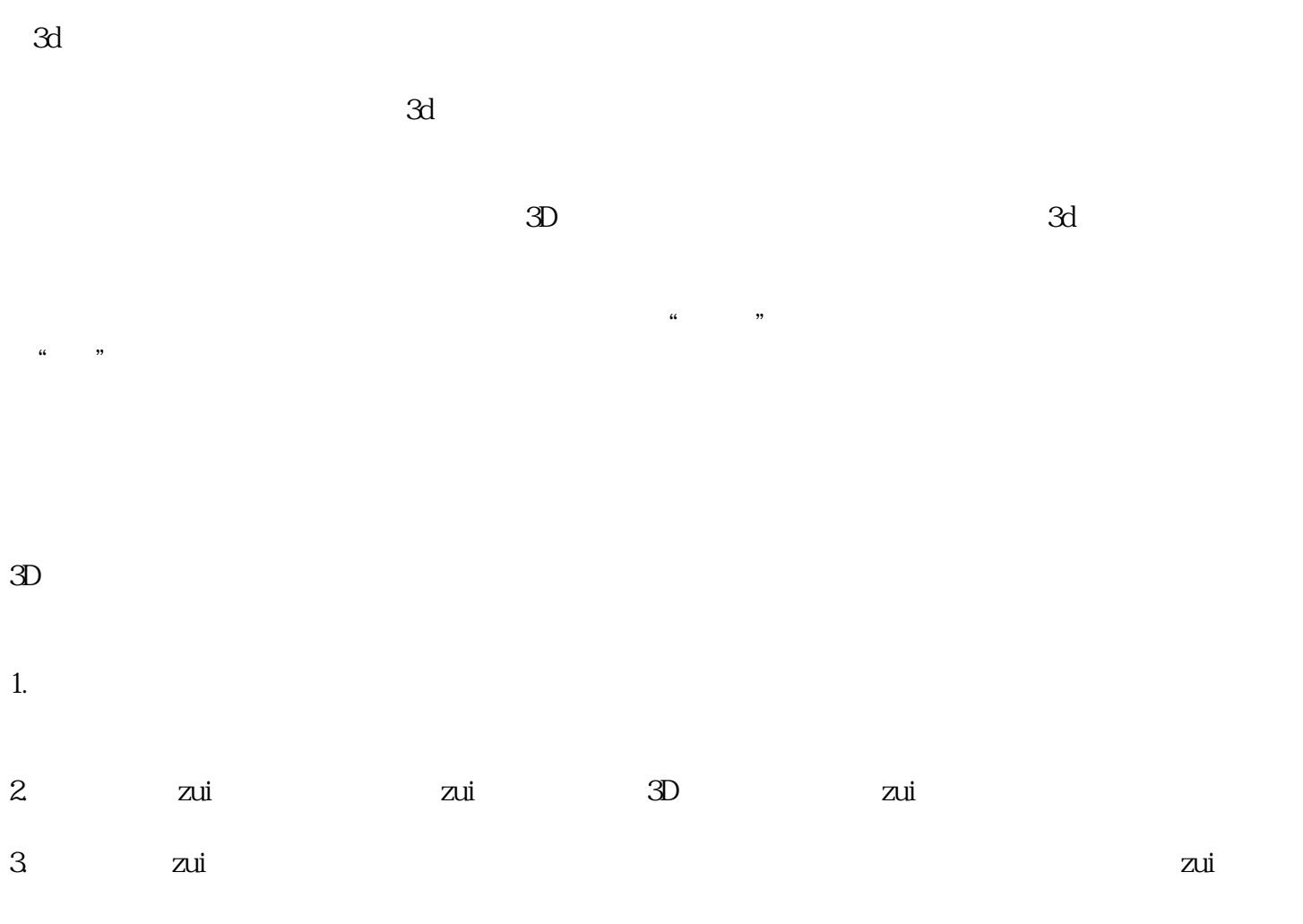

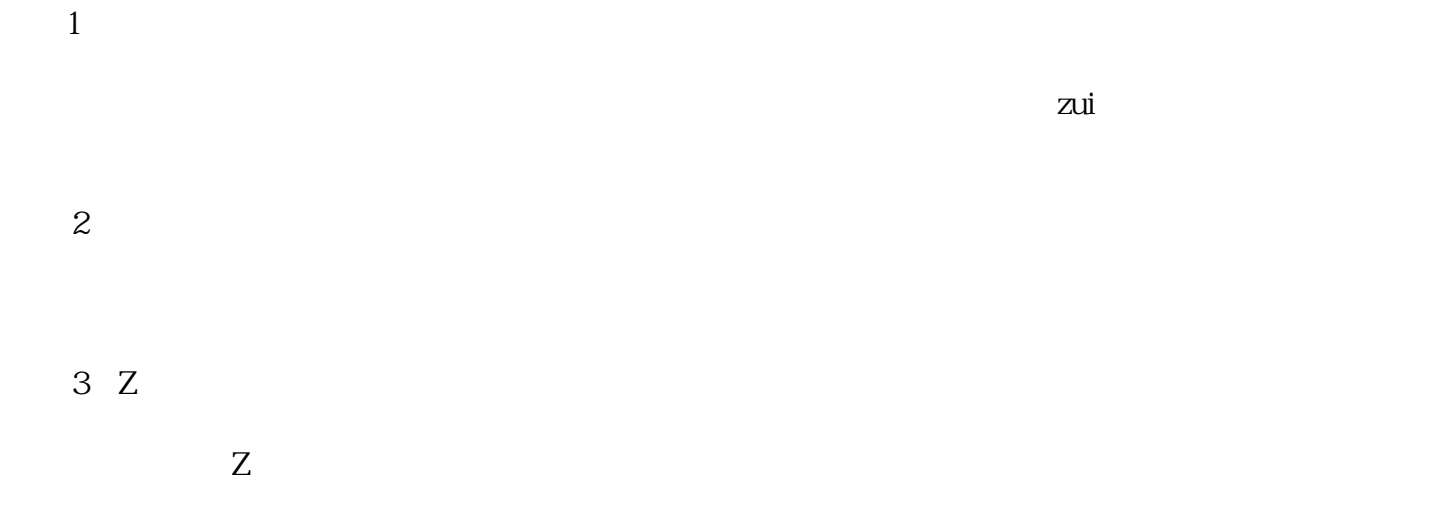

 $3d \t\t\t -3D \t\t -3D \t\t (3D)$  $3D \sim 3D$  ()